#### DYNAMIC MEMORY ALLOCATION IN C

CSSE 120—Rose Hulman Institute of Technology

# Final Exam Facts

- □ Date: Thursday, February 25, 2010
- □ Time: 8:00 AM to 12:00 noon
- Venue: **O259 – O257 – O267 (see schedule page)**
- Chapters: Zelle chapters 1 12.1
	- Assigned C readings from Kochan plus Web resources linked from ANGEL Resources page
- □ On-computer part: will be only in C
- □ You may bring two double-sided sheets of paper this time.

# Final Exam Facts

- $\square$  Organization: A paper part and a computer part, similar to the first 2 exams.
- $\Box$  The paper part will emphasize both C and Python.
- $\Box$  There will be a portion in which we will ask you to compare and contrast C and Python language features and properties.
- $\Box$ The computer part will be in C.
- $\Box$ The computer part will be worth approximately 50% of the total.

# Memory Requirements

- $\Box$  Any variable requires a certain amount of memory.
- Primitives, such an **int**, **double**, and **char**, typically may require between 1 and 8 bytes, depending on the desired precision, architecture, and Operating System's support.
- Complex variables such as *structs*, *arrays*, and *strings* typically require as many bytes as their components.

# How large is this?

 $\square$  **sizeof** operator gives the number bytes needed

to store a value

- □ sizeof(char)
- □ sizeof(int)
- □ sizeof(double)
- □ sizeof(char \*)
- □ sizeof(student)
- sizeof(jose)

**typedef struct { char \*name; int year; double gpa; } student;**

**char \*firstName; int terms; double scores; student jose;**

 $\Box$  printf("size of char is %d bytes.\n", sizeof(char));

# How large is this?

- **32 bits = 4 bytes**
- **int : 4 bytes**
- **double : 8 bytes**
- **char : 1 byte**
- **pointer : 4 bytes**

# Memory Allocation

- $\Box$  In many programming languages, memory gets dynamically allocated as the need arises.
- $\square$  Example: Lists in Python grow and shrink as we add or remove items from them.
- $\Box$  In Python, memory gets allocated as the need arises.
- **n** Memory gets freed up when it is no longer needed.

# **Static Memory Allocation**

- $\Box$  In C, we have the ability to manually allocate memory.
- $\Box$  We typically do this when we know ahead of time the storage needs of a complex data-structure.
- $\Box$  We have seen this last time, when we did this:

#### **char string[10];**

- $\Box$  We allocated ten bytes to store a string.
- $\Box$  In some of the examples, we used all of the allocated bytes, in some, we did not.

# Dynamic Memory allocation in C

- $\Box$  We use the  $\mathrm{malloc}$  command to dynamically allocate memory on the heap.
- $\Box$  The syntax is:

malloc(<size>);

- $\Box$  The command returns a pointer to a memory location.
- $\square$  We typically want to store that pointer.

# Example: Dynamic Memory allocation in C

- □ Suppose we want to reserve space for 10 doubles.
- We would do:

```
double *samples;
samples = (double
*) malloc(count *sizeof
(double));
```
- $\Box$  The memory returned to you can store objects of any type (void pointer).
- $\square$  We give it the desired type by typecasting.

# Deallocation of Dynamic Memory

- □ When we allocate memory, we also need to free it up when we are done with it.
- $\Box$  This is only necessary when we dynamically allocate memory (using constructs like **malloc()**  ).
- □ Otherwise, we may well run out of the memory space allocated to us.

# Memory Deallocation in C

 $\Box$  In order to deallocate memory, we use the <code>free</code> command

 $\Box$  The syntax is:

free(<pointer>);

 $\square$  To continue our example, we would do:

free(result);

#### Sample Project for Today

□ Check out **MallocSample** from your SVN Repository □ Verify that it runs, get help if it doesn't

# Returning Arrays from Functions

- □ In *maf-main.c,* remove the **exit()** call near the beginning.
- **Q** Run the program:
	- What happens?
	- Why?
- Original version of **getSamples()** just creates local storage that is recycled when function is done!
- If we want samples to *persist beyond the function's lifetime*, we need to allocate memory using "malloc". Also need to **#include <stdlib.h>**

# Dynamically allocating an array

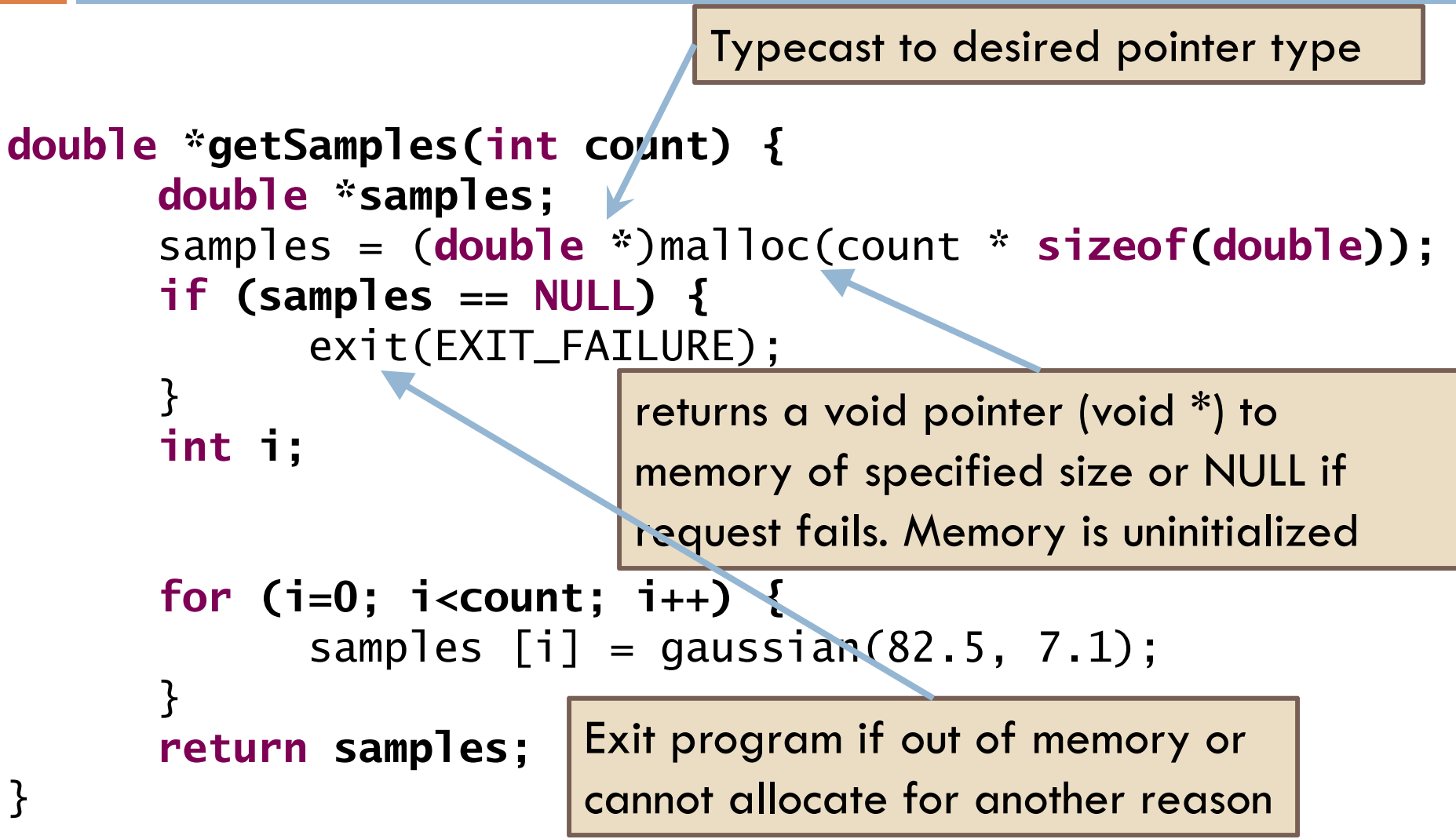

# Using Dynamically Allocated Array

```
double *sampleA;
double *sampleB;
int sampleCount = 5;
sampleA = getSamples(sampleCount);
sampleB = getSamples(sampleCount);
for (i=0; i<sampleCount; i++) {
      printf\%0.11f\n'\,, sampleA[i] + sampleB[i]);
}
free(sampleA);
free(sampleB); Don't forget to free the memory
                      that was previously "malloc-ed".
```
#### Recap: sizeof, malloc and free

- $\square$  sizeof operator: gives the number of bytes needed to store a value
- $\Box$  \*malloc(<amount>): returns a pointer to space for an object of size *amount*, or NULL if the request cannot be satisfied. The space is uninitialized.
- $\Box$  void free(void  $^*$ p): deallocates the space pointed to by p; does nothing if p is NULL. p must point to memory that was previously dynamically allocated.

Descriptions from K&R, p. 252

# Dynamically Allocating Structs

- Can use **malloc** to dynamically allocate **struct** s
- □ We'll use this to create an Array data type soon that's "smarter" than the basic C version
- □ Will need to use pointers to structs

student \*zeb;

□ Accessing elements of structs is different with pointers…

#### Pointers to Structs

 $\Box$  Direct reference student debby = {"Deb", 2011, 2.9}; debby.gpa  $= 3.2$ ; printf("%s, Class of %d\n", debby.name, debby.year);

□ Use dot when you have the struct directly

**D** Pointer reference student \*aaron; aaron = (student \*) malloc(sizeof(student)); aaron->name = "Aaron"; aaron- $\rightarrow$ year = 2009; aaron->gpa =  $3.1$ ; printf("%s, Class of %d\n", aaron->name,aaron->year);

□ Use "arrow" when you have a pointer to it

aaron->gpa is shorthand for (\*aaron).gpa

# Overcoming some array limitations

- $\Box$  **malloc** reserves space for variables or arrays in a separate location in memory called the heap
	- $\blacksquare$  It allows the return type of a function to be an array
	- $\blacksquare$  It allows arrays to be resized
- $\Box$  Keywords:
	- **ptr = malloc(number\_of\_bytes\_needed)**
	- **sizeof()**
	- **free(ptr)**
	- **ptr = realloc(ptr, number\_of\_bytes\_needed)**
- □ What does realloc do()

# Your C Capstone Project

- $\square$  A mini-project to be done individually
- □ Due Friday at 5:00 PM
- □ Demo
- $\Box$  10 min to read the spec
- **Questions and Answers**
- □ Turn in your in-class quiz
- □ Work on the project